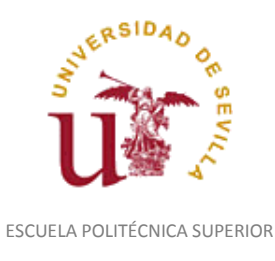

Diligencia para hacer constar que las siguientes páginas de este documento se corresponden con la información que consta en la Secretaria de la Escuela Politécnica Superior de la Universidad de Sevilla relativa al programa oficial de la asignatura "Representación Fotorrealista y Animación*"* (1160038) del curso académico "2006-2007", de los estudios de "Ingeniero Técnico en Diseño Industrial (Plan 2001)".

Regina Mª Nicaise Fito

Gestora de Centro

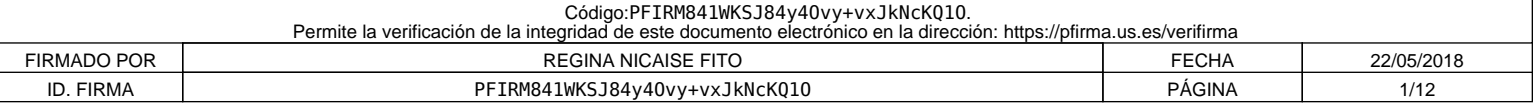

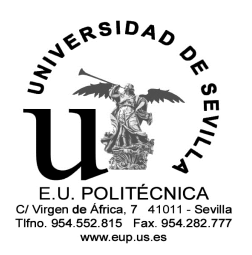

# **ESCUELA UNIVERSITARIA POLITÉCNICA**<br>POLITÉCNICA

**CURSO 2006/07**

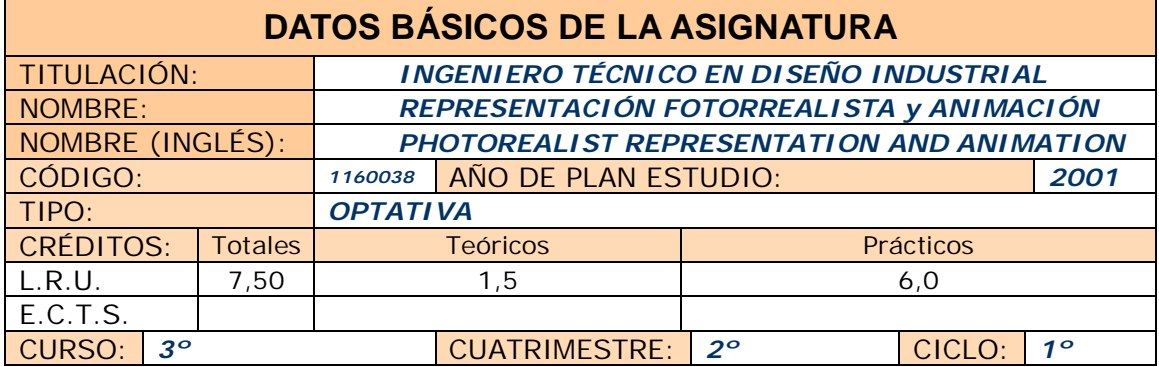

COORDINADOR DESIGNADO POR EL DEPARTAMENTO: *FERNANDO MATEO CARBALLO*

# **DATOS BÁSICOS DE LOS PROFESORES**

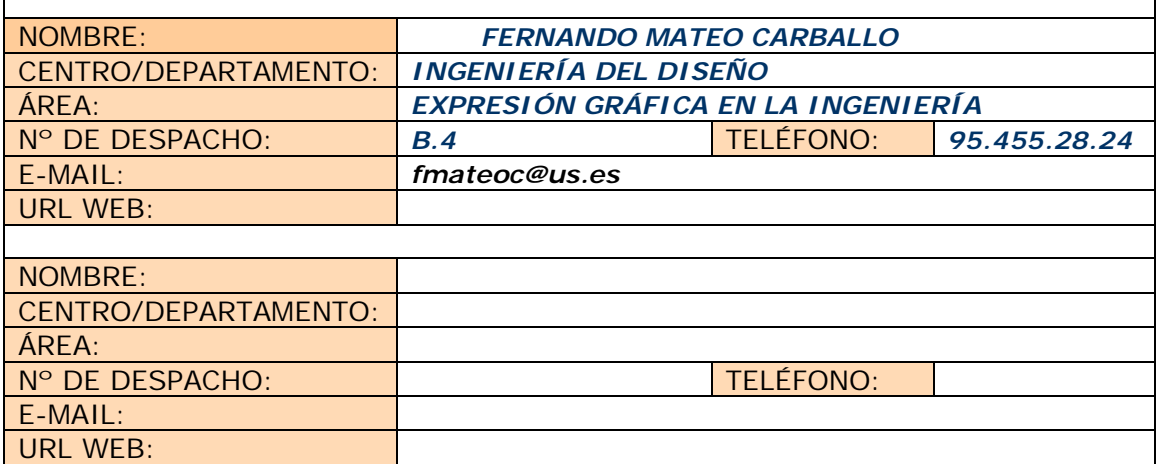

# **DATOS ESPECÍFICOS DE LA ASIGNATURA**

#### **1. Descriptores según BOE**

Conceptos básicos: escena, fondo, luces y cámara. Modelo. Aspectos avanzados. Tipos de renderizado. Fundamentos de la animación: película, actores (modelo de esqueleto) y fondo (estático y dinámico). Control de tiempos y número de fotogramas. Técnicas avanzadas de animación. Técnicas multimedia. Aplicaciones al diseño.

## **2. Situación**

*2.1. Conocimientos y destrezas previos*

*2.2. Contexto dentro de la titulación*

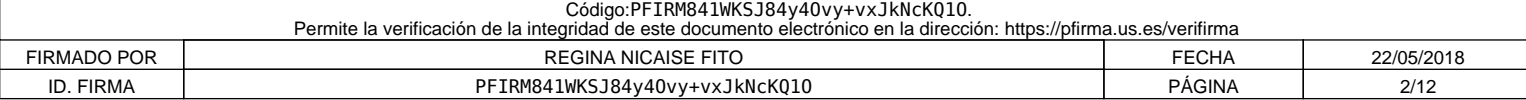

#### *2.3. Recomendaciones*

*2.4. Adaptaciones para estudiantes con necesidades especiales (estudiantes extranjeros, estudiantes con alguna discapacidad,…):*

## **3. Competencias que se desarrollan**

*3.1. Genéricas o transversales*

Incluir listado de competencias en formato tabla y valorar de 0 a 4 el grado de entrenamiento de cada una: 0, no se entrena; 1, se entrena débilmente; 2, se entrena de forma moderada; 3, se entrena de forma intensa; 4, entrenamiento definitivo de la competencia ( no se volverá a entrenar después).

#### *3.2. Específicas*

 $\bullet$ 

 $\bullet$ 

 $\bullet$ 

Incluir listado de competencias en formato tabla y valorar de 0 a 4 el grado de entrenamiento de cada una: 0, no se entrena; 1, se entrena débilmente; 2, se entrena de forma moderada; 3, se entrena de forma intensa; 4, entrenamiento definitivo de la competencia ( no se volverá a entrenar después).

*Cognitivas(saber):*

*Procedimentales/Instrumentales(saber hacer):*

*Actitudinales(ser):*

 $\bullet$ Nota: Puede hacerse un único listado de competencias (transversal y específico).

#### **4. Objetivos**

Los contenidos que se incluyen en esta asignatura tienen por objetivo principal que el alumno adquiera los conocimientos básicos sobre el fotorrealismo y la animación asistida por ordenador y poder aplicar dichos conocimientos sobre las tecnologías actuales.

 Esto conlleva la construcción de geometrías diversas y la gestión de la iluminación para representaciones realistas, para lo cual deberá conocer previamente las bases fundamentales para la composición de la imagen y factores que afectan a los resultados de la iluminación.

- Conocer el vocabulario básico y los fundamentos de las técnicas implicadas en la generación de la imagen sintética o digital.
- Conocer las principales técnicas de modelado existentes: paramétrico, composición, partículas, superficies, etc..
- Conocer técnicas de creación y manipulación de primitivas y construcción de objetos complejos mediante modificadores, trayectorias, etc..
- Conocer y aplicar los conocimientos de iluminación de escenas con modelos avanzados.
- Obtener imágenes digitales fotorrealistas mediante la adición de texturas y escenarios.
- Conocer las técnicas y los fundamentos de la animación: interpolación, cuadros clave, CD, CI, etc.

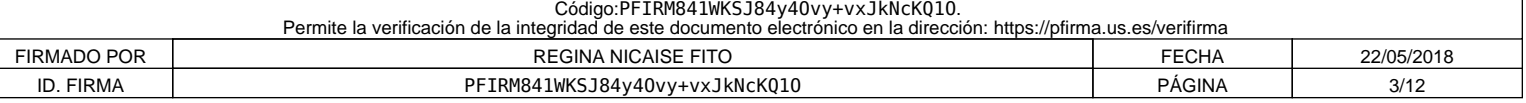

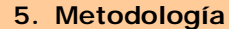

El programa temario se desarrollará mediante clases teórico/prácticas en aula de informática o bien en aula de teoría equipada con los medios necesarios para su exposición.

En las clases teóricas se utilizarán además de los medios tradicionales, todos aquellos medios de proyección directa ó mediante ordenador que se considere necesario para una mejor exposición y comprensión del alumno.

Los métodos y técnicas docentes que se aplicarán en la enseñanza de la asignatura de Representación Fotorrealista y Animación son los que a continuación indicamos:

- 1. Partir de los conocimientos y capacidades del alumno.
- 2. Averiguar los conocimientos del alumno sobre la materia que se imparte. Lo cual permitirá:
	- *a) Conocer el nivel de partida al que es necesario adaptar los objetivos y contenidos.*
	- *b) Detectar los errores y contradicciones conceptuales. Para, a partir de esto, saber que es lo que se quiere enseñar, su extensión y tiempo disponible para su desarrollo.*
- 3. Estamos ahora, en buenas condiciones para seleccionar los contenidos. Es aconsejable que, éstos, sean de problemas de aplicación industrial, reales y de casos *técnico-prácticos*.
- 4. Impartir las clases teóricas mediante el *"Método Expositivo o Deductivo",* empleando, al mismo tiempo, técnicas de interrogatorio que eviten la pasividad del discente.
- 5. Comenzar con una introducción en la que se hace una breve referencia a lo que ya se ha impartido anteriormente, así como un esquema de lo que se va acometer, a fin de que el alumno se sitúe en el contexto apropiado.
- 6. A continuación exponemos el tema resaltando las hipótesis y simplificaciones, así como haciendo destacar los puntos importantes y realizando unos esquemas en pizarra o en transparencias mediante presentaciones multimedia, que sean claros y visibles para los alumnos más alejados. Al mismo tiempo, solventaremos las dudas que surjan en el transcurso de la clase.
- 7. Para finalizar, se elaboran conclusiones y damos una visión global de lo explicado mediante imágenes de apoyo y lo conectamos con temas posteriores.
- 8. En algunos temas puede ser interesante dar más referencias bibliográficas para consolidar y ampliar conceptos de los alumnos interesados.
- 9. En temas específicos es necesario el uso (además de la pizarra, guiones y esquemas) de transparencias o diapositivas y de un video-proyector conectado a un ordenador, haciendo al mismo tiempo más atractiva la clase, además de ganar en tiempo y calidad de la enseñanza. La actividad de esta asignatura tiene una gran componente predominantemente práctica. Por tanto, la asimilación de los conceptos teóricos va acompañada con la realización de actividades *técnico-prácticas*, por parte del alumno, que servirán para consolidar dichos conocimientos. Es en este apartado donde aplicamos el "*Método de Descubrimiento o Inductivo*" donde el alumnado aplica los conocimientos teóricos adquiridos en cada caso concreto.
- 10. Se plantearán problemas relacionados con la actividad industrial en condiciones que sean atractivas, a fin de despertar el interés y la curiosidad del alumnado.
- 11.No separar el trabajo manual del intelectual: hacer reflexionar al alumno sobre lo que se hace.

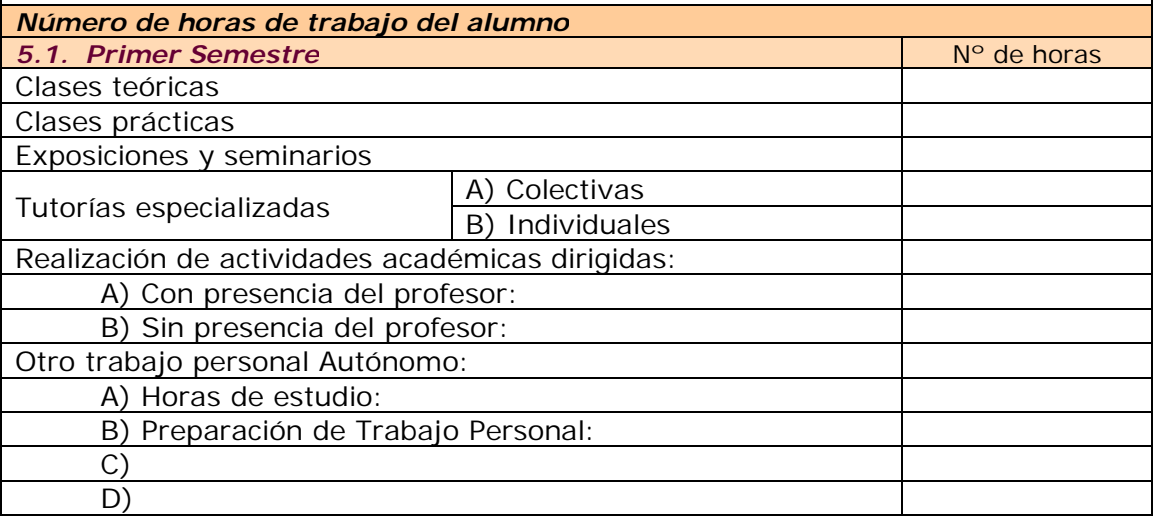

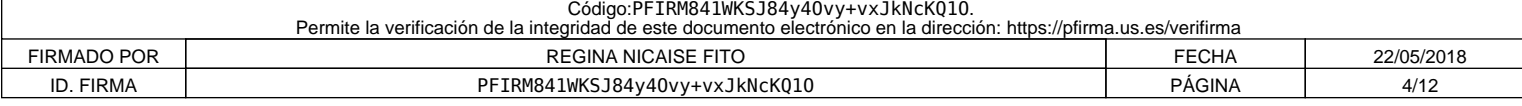

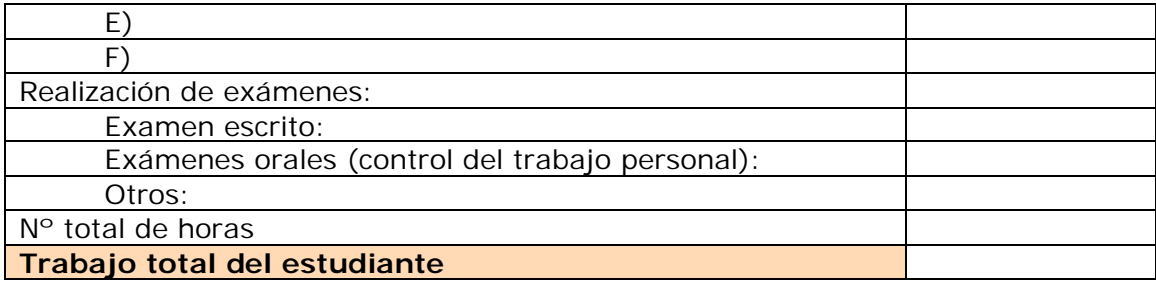

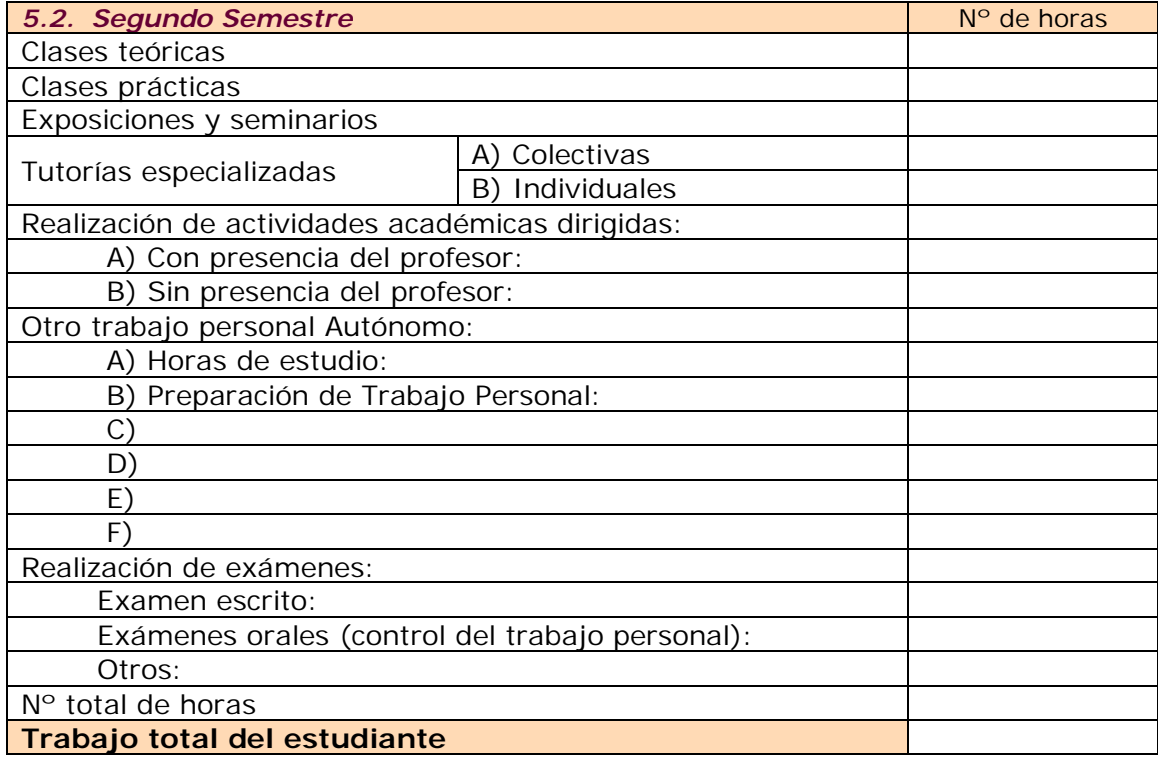

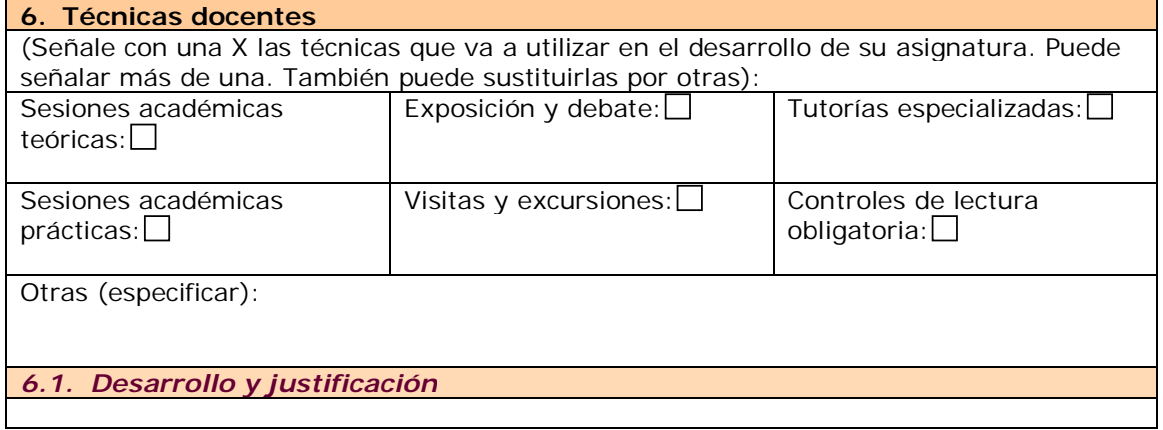

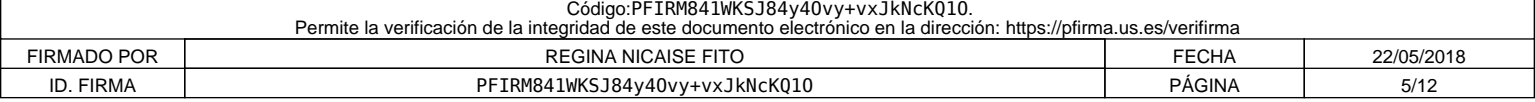

#### **7. Bloques temáticos**

(Dividir el temario en grandes bloques temáticos. No hay número mínimo ni máximo.) En cada bloque temático, se pueden indicar los aspectos de contenido instrumentales y actitudinales que se van a entrenar)

## **CONTENIDOS TEÓRICOS:**

Distribuidos en dos Bloques:

## **Bloque I: Fotorrealismo Bloque II: Animación**

## **CONTENIDOS PRÁCTICOS:**

 Basados fundamentalmente en el manejo básico de distintas herramientas informáticas para la aplicación directa de los contenidos teóricos.

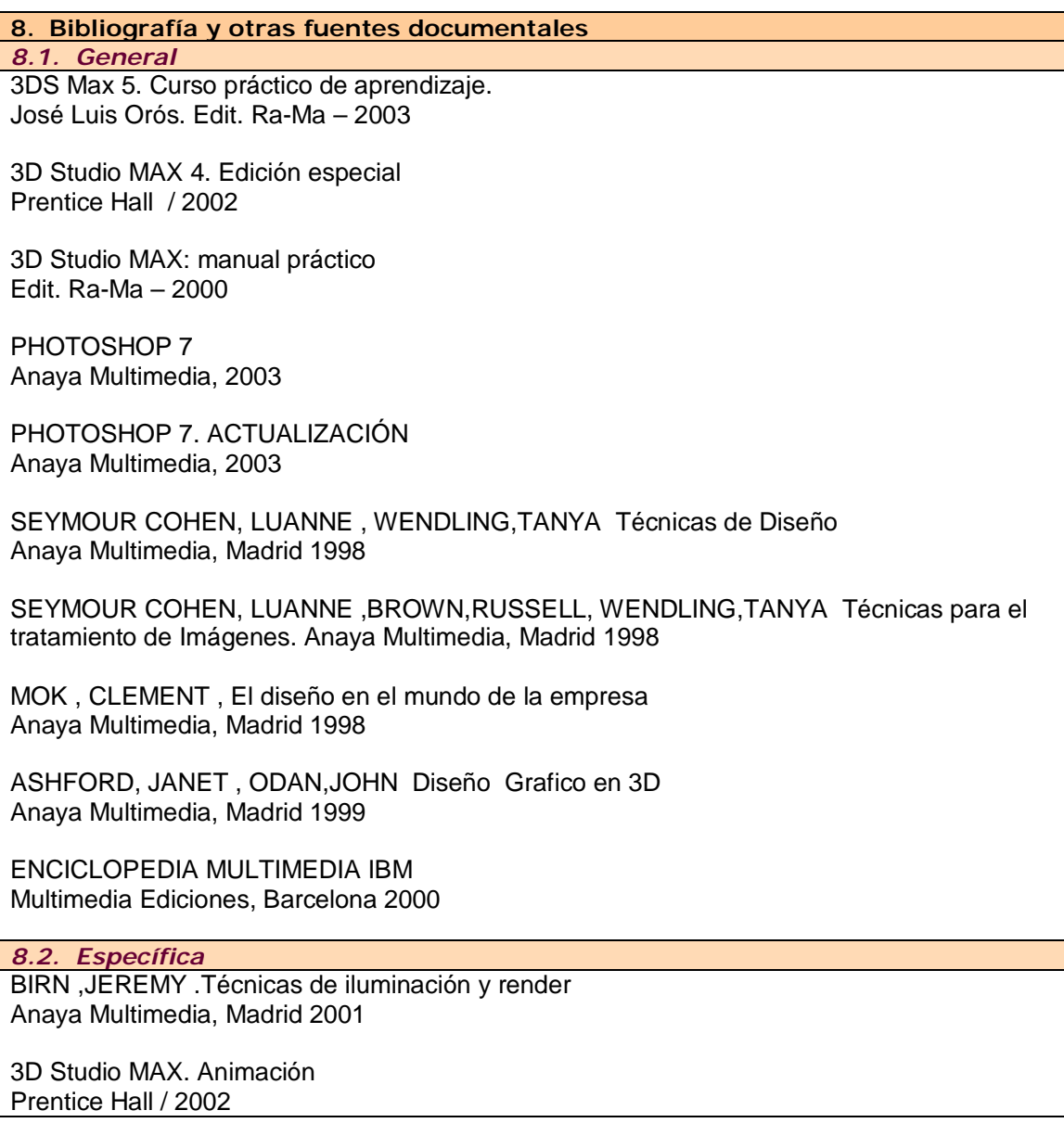

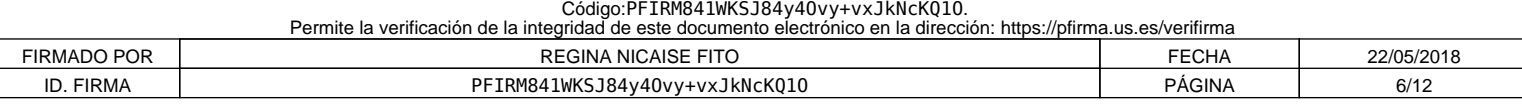

**9. Técnicas de evaluación**

Enumerar tomando como referencia el catálogo de la correspondiente guía común.

#### *9.1. Criterios de evaluación y calificación*

El rendimiento académico del alumno se determinará mediante evaluación contínua, donde al final del cuatrimestre se expondrán el/los trabajos realizados por los alumnos para su calificación, en fecha previamente indicada por la Subdirección de Ordenación Académica del Centro.

La evaluación se atenderá a los siguientes criterios:

1º.- Actitud:

 $\bullet$ 

- Número de imágenes fotorrealistas y animaciones presentadas.
- Asistencia a clase.
- Espíritu de trabajo individual y coordinación de grupo.

2º.- Adquisición de conocimientos. Calidad del trabajo final:

- Ámbito tecnológico. Aspectos formales y valorativos que hagan que el producto quede bien implementado.
- Aspectos estéticos. El producto final debe ser atractivo para hipotéticos clientes.
- Correcto (que se adapte a lo que se pide)
- Completo
- No existan contradicciones
- Coherencia (lo representado se corresponda con sonidos, música, etc.

La obtención de **APROBADO** según cada una de los criterios indicados anteriormente junto con la valoración positiva de las prácticas propuestas y/o PROYECTO INDIVIDUAL/CONJUNTO en las diferentes fases del curso supondrá el **APROBADO DE LA ASIGNATURA .** 

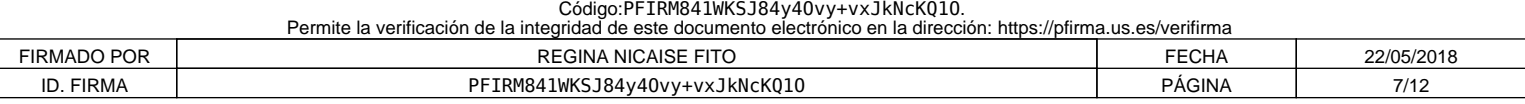

#### **10. Organización docente semanal** (Sólo indicar el número de horas que a ese tipo de sesión va a dedicar el estudiante cada semana)

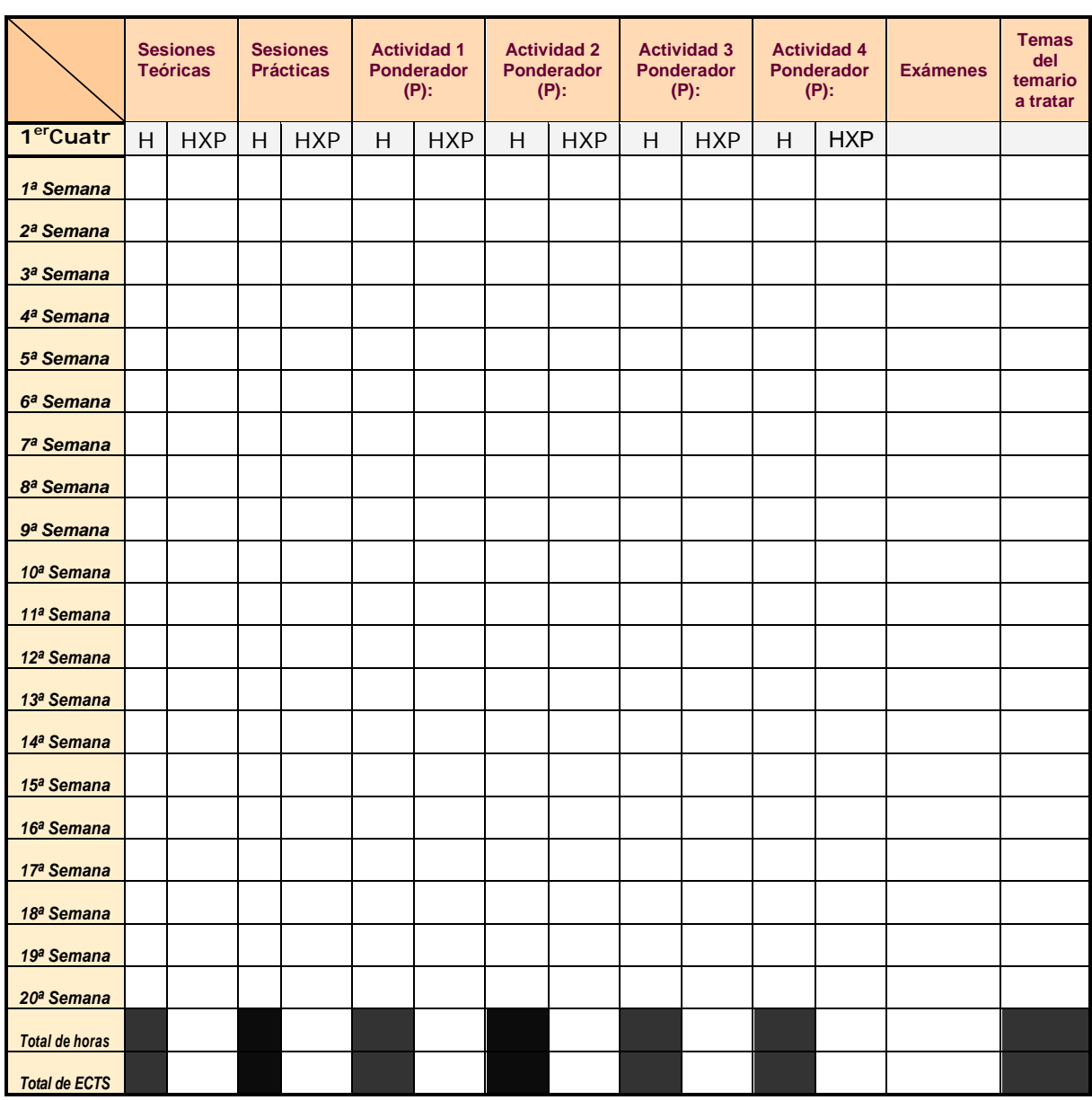

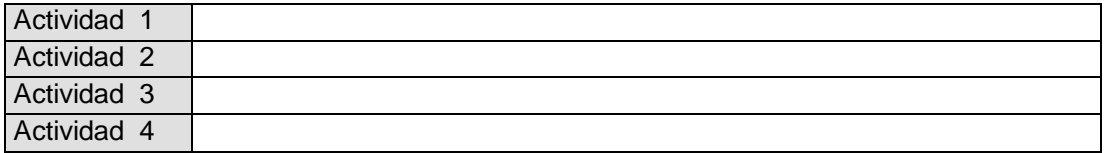

Distribuya el número de horas que ha respondido en el punto 5 en 20 semanas para una asignatura cuatrimestral y 40 anuales

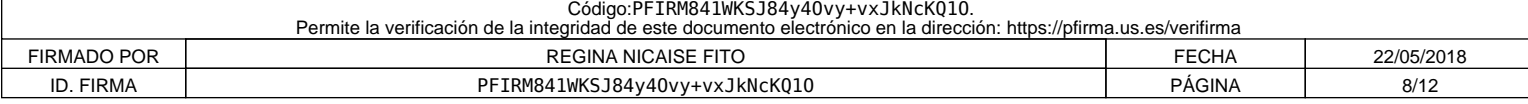

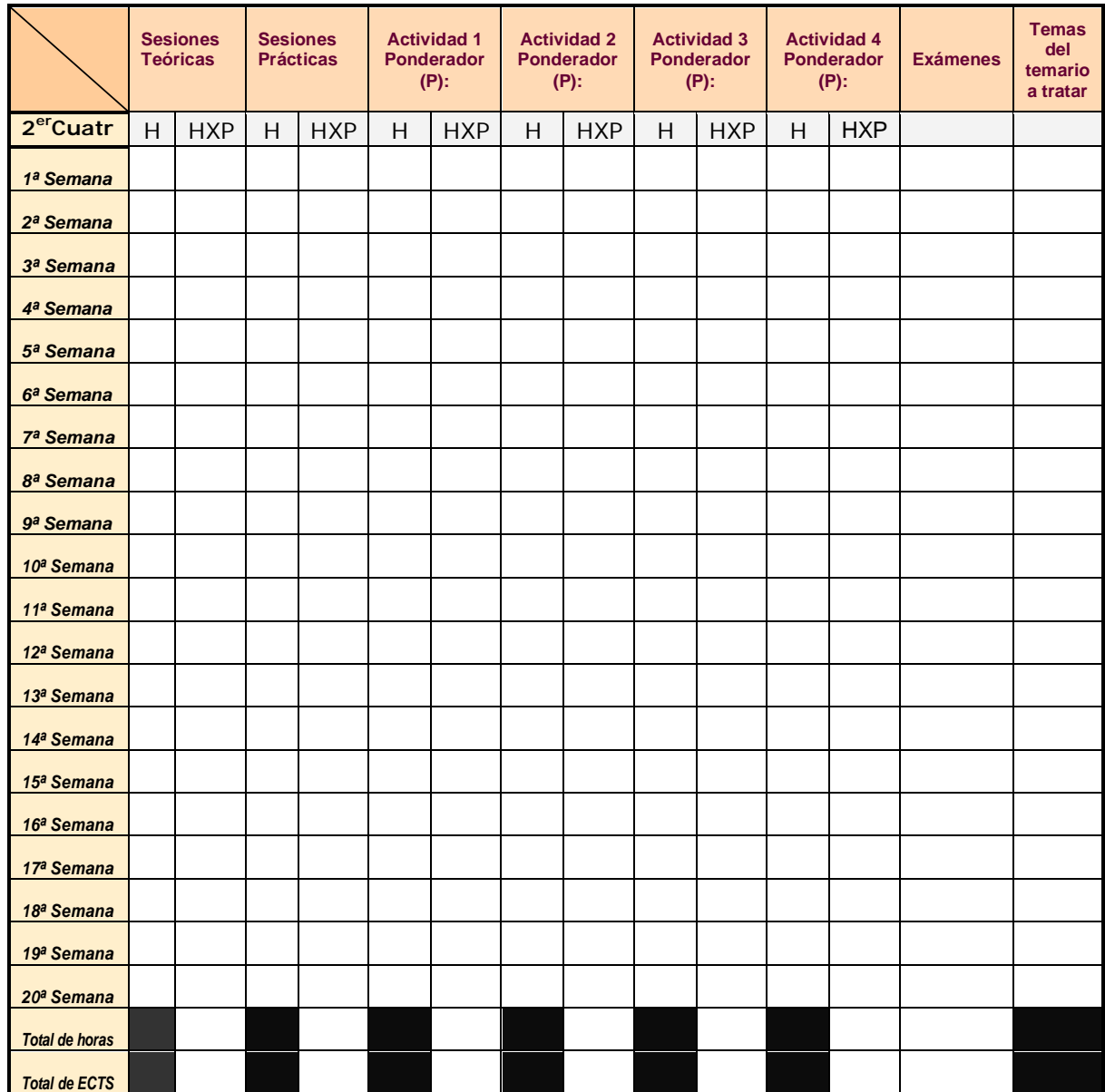

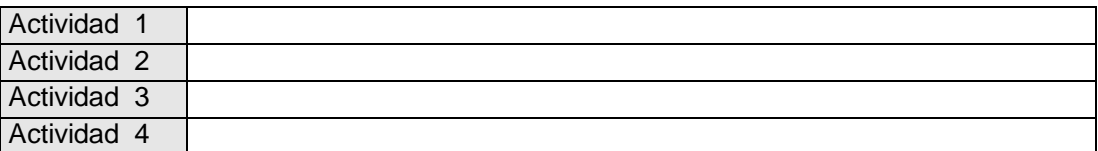

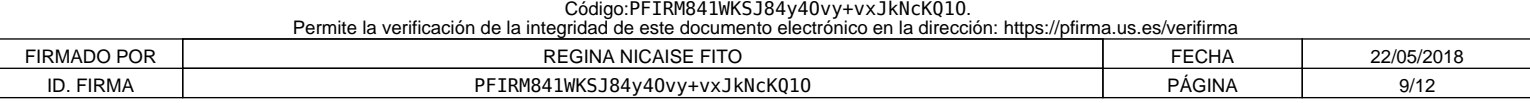

**11. Temario desarrollado** 

(Con indicación de las competencias que se van a trabajar en cada tema). Organización de la asignatura:

- 1.- Teoría básica: *Créditos teóricos: 1'5* Modelado, gestión de luces y cámaras, texturación, render y animación.
- 2.- Manejo básico de la herramienta 3DS Max así como de otras: *Créditos prácticos: 6* Modelado, gestión de luces y cámaras, texturación, render y animación.

## **CONTENIDOS TEÓRICOS:**

Distribuidos en dos Bloques:

#### **Bloque I: Fotorrealismo**

**Bloque II: Animación**

### *BLOQUE I: FOTORREALISMO*

## *TEMA 1.- INTRODUCCIÓN.*

- Introducción al fotorrealismo.
- Elementos de la escena
- Generación de escenas

## *ELEMENTOS DE LA ESCENA:*

### *TEMA 2.- ACTORES y FONDO*

- Creación del modelo. Modelo geométrico. Modelo libre.
- Combinaciones de modelos.
- Manipulación de los modelos : escalado, rotados, desplazados.
- Composición de imágenes. Capas. Trazados vectoriales. Fondo de la escena

## **TEMA 3.- LA LUZ**

- Transformación de la imagen con la iluminación. Alteración de los valores ópticos. Valores cromáticos.

- Tipos de luces: ambiente, direccional, dirigida y puntual. Métodos de iluminación.
- Filtros. Tipos de filtros.
- Sombra. Sombras de la luz. Brillo de las sombras.

## **TEMA 4.- LA CÁMARA**

- La cámara.
- Cámara del sistema. Cámara propia.
- Tipos de cámaras.
- Nº de cámaras.
- Enfoque.
- Abertura.
- Distancia focal .
- Campo focal.

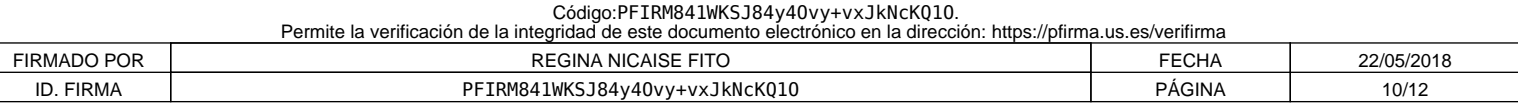

- Control de la cámara: Rodaje, perspectiva, trávelin, encuadre, órbita, plano de recorte.

## **TEMA 5.- FOTORREALISMO. Generación de Escenas**

- Render. Tipos
- Textura. Mapeado de textura. Técnicas comunes de mapeado.
- Fotografía digital.
- Imagen y cámara digital
- Digitalización de imágenes
- Manipulación y retoque.
- Integración de modelos e imágenes

## **BLOQUE II: ANIMACIÓN**

## **TEMA 6.- FUNDAMENTOS DE LA ANIMACIÓN**

- Evolución histórica de la animación.
- El guión. Guión literario .Guión técnico.
- Actores de la animación: modelos, recursos multimedias, gráficos, texto, sonido, videos, animaciones.
- Fondos.
- Tiempo en la animación.
- Velocidad de reproducción: Estándares, Personalizada.
- Cambio de las opciones de reproducción.
- Controladores de la animación. Tipos de controladores.

#### **TEMA 7.- TÉCNICAS AVANZADAS DE ANIMACIÓN**

- Técnicas avanzadas de animación.
- Trayectorias.
- Punto de anclaje.
- Cinemática directa e inversa.
- Cadena cinemática. Enlaces.
- Estructuras cinemáticas.
- Técnicas especiales de animación.
- Propiedades dinámicas de los objetos.
- Configuración y resolución de las animaciones dinámicas.
- Postproducción.
- Efectos especiales.

## **TEMA 8.- INTEGRACIÓN CON TÉCNICAS MULTIMEDIA.**

- Técnicas multimedias
- El sonido
- Elementos en la producción multimedia

## **CONTENIDOS PRÁCTICOS**

Consistirán en la aplicación de los contenidos teóricos a proyectos concretos, o bien seleccionados por los alumnos debidamente justificados, mediante el uso de programas informáticos adecuados a los contenidos teóricos impartidos.

Los trabajos prácticos se realizarán de forma individual o por parejas en el aula informática asignada, utilizando fundamentalmente la herramienta de diseño 3D Studio Max, así como otros programas de diseño gráfico complementario. En estas clases

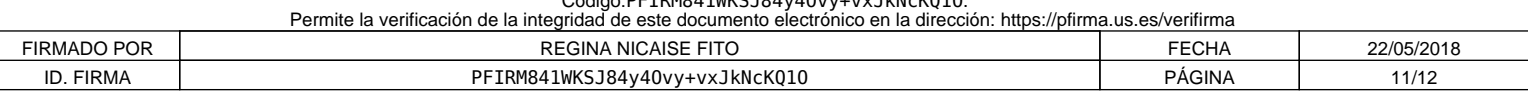

Código:PFIRM841WKSJ84y4Ovy+vxJkNcKQ1O.

prácticas se utilizará para mostrar el funcionamiento del propio programa, detalles técnicos de uso, ejemplos prácticos, etc.

Se presentarán otras técnicas de obtención de imagen sintética fotorrealista y programas freeware o shareware susceptibles de ser utilizados en fotorrealismo.

Los trabajos se atendrán a las normas generales de presentación de la asignatura, expresando con claridad, título del trabajo, autor/es, fecha, datos del curso y la asignatura.

El trabajo práctico realizado por el/los alumno/s se adaptará a los siguientes apartados:

#### a) *Contenido:*

- Información interna de los trabajos realizados, según enunciado de las prácticas.

#### b) *Composición de la Imagen. Estructura.*

- El grado de dificultad de los conocimientos deberá ser incremental. Primero se presentarán los fundamentos, después las herramientas, desarrollo de la idea y finalmente las conclusiones.

- Nivel de coherencia entre el texto y la imagen presentada.

#### c) *Animaciones*

 $\bullet$ 

#### 1.- El guión técnico

- Nivel de detalle
- Coherencia entre la banda sonora y la imagen: lo que se escucha se corresponde con lo que se está observando.
- Grado de fidelidad de lo indicado en el guión técnico respecto de lo observado en las animaciones.

#### 2.- Animación

- Total de técnicas utilizadas y forma de uso
- Complejidad del modelado
- Dificultad y realismo de las texturas
- Riqueza de movimientos: trayectorias, travelin de cámaras, etc..
- Uso de luces, colores, ambientación....
- Total de animaciones presentadas, duración, ....

**12. Mecanismos de control y seguimiento**

(al margen de los contemplados a nivel general para toda la experiencia piloto, se recogerán aquí los mecanismos concretos que los docentes propongan para el seguimiento de cada asignatura).

Código:PFIRM841WKSJ84y40vy+vxJkNcKQ10.<br>aridad de este documento electrónico en la dirección: https://pfirma.us.es/verifirma Permite la verificación de la integridad de este documento e FIRMADO POR SANTO REGINA NICAISE FITO CONTROL ENTERTA CONSECTIVATION REGINAL REGINAL REGINAL REGINAL PROPERTY CONTROLLERATION CONTROLLERATION REGINAL PROPERTY CONTROLLERATION CONTROLLERATION CONTROLLERATION CONTROLLERATION ID. FIRMA PFIRM841WKSJ84y4Ovy+vxJkNcKQ1O PÁGINA 12/12